DUT SRC – IUT de Marne-la-Vallée 20/03/2012 INF240 – Bases de données

# *Cours 1 Introduction, modèle entité-relation*

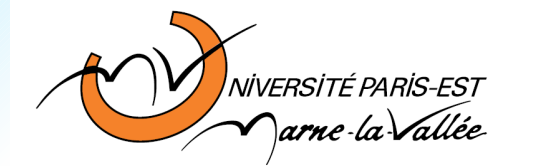

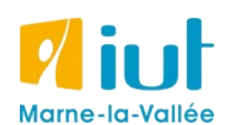

Philippe Gambette

# **Organisation pratique**

# **• Contact**

- Courriel : [philippe.gambette@gmail.com](mailto:philippe.gambette@gmail.com) (INF240 doit apparaître dans le sujet du courriel).
- Avant ou après le cours.
- Possibilité de poser des questions, de demander des exercices supplémentaires d'entrainement.

# **• Enseignants**

Cours par Philippe Gambette, TD par Youcef Hilem, TP par Fadhela Kerdjoudj

# **• Notes et devoirs**

- un TD noté (le TD4).

- QCM (… le retour) : **nécessité de relire le cours au moins à chaque veille de cours et de TP/TD**

- devoir final le 19 juin (document autorisé : 2 pages recto-verso à préparer par vous).

# **Sources**

- Cours de Tony Grandame à l'IUT de Marne-la-Vallée en 2010-2011
- Cours de Mathieu Mangeot, IUT de Savoie

<http://jibiki.univ-savoie.fr/~mangeot/Cours/BasesDeDonnees.pdf>

• Cours de Fabrice Meuzeret, IUT de Troyes

<http://195.83.128.55/~fmeuzeret/vrac/>

• Livre de Laurent Audibert : *Bases de données - de la modélisation au SQL*  Version partielle sur : <http://laurent-audibert.developpez.com/Cours-BD/html/index.php>

# **Plan des cours du semestre**

- Introduction aux bases de données
- Algèbre relationnelle
- Modèle entité-relation
- Modèle logique des données
- Modèle physique des données, types et tables
- Le langage SQL
- Méthodes de modélisation (MERISE, UML)
- Administration et sécurité

# **Plan du cours 1 – Introduction, modèle entité-relation**

- Introduction aux bases de données
- Algèbre relationnelle
- Le modèle relationnel : entités et attributs
- Le modèle relationnel : relations et cardinalité
- Choix de modélisation

# **Plan**

# • Introduction aux bases de données

- Algèbre relationnelle
- Le modèle relationnel : entités et attributs
- Le modèle relationnel : relations et cardinalité
- Choix de modélisation

# **Introduction aux bases de données**

### **Pourquoi une base de données ?**

- Définition
- Exemples
- Objectifs

# **Différents types de base de données**

- Les bases hiérarchiques
- Les bases en réseau
- Les bases relationnelles
- Les bases de données objet
- Les bases de données XML

**Base de données**

Une **base de données** est un lot d'informations stocké dans un dispositif informatique.

**Système de gestion de bases de données**

Un **système de gestion de bases de données** (SGBD) est un module informatique chargé de gérer les données en en permettant la création, la modification, la suppression et la lecture.

# **Exemples**

# **Livre géolocalisé interactif**

Lisbonne par Fernando Pessoa ([http://lisbon.pessoa.free.fr\)](http://lisbon.pessoa.free.fr/)

Lieux, mots du texte.

**Sous-titrage de BD en ligne**

xkcd en français ([http://xkcd.free.fr](http://xkcd.free.fr/))

Planches, utilisateurs**.**

# **Objectifs**

• **indépendance** : la BD est un module dissocié du système d'information, le format des données est indépendant du système.

• **accès** : la BD gère les accès aux données en gérant les accès concurrentiels.

• **cohérence** : la BD assure l'intégrité des données.

• **sécurité** : la BD gère les accès aux données en fonctions des utilisateurs.

• **administration** : la BD peut être administrée au sauvegardée de façon autonome.

# **Différents types de bases de données**

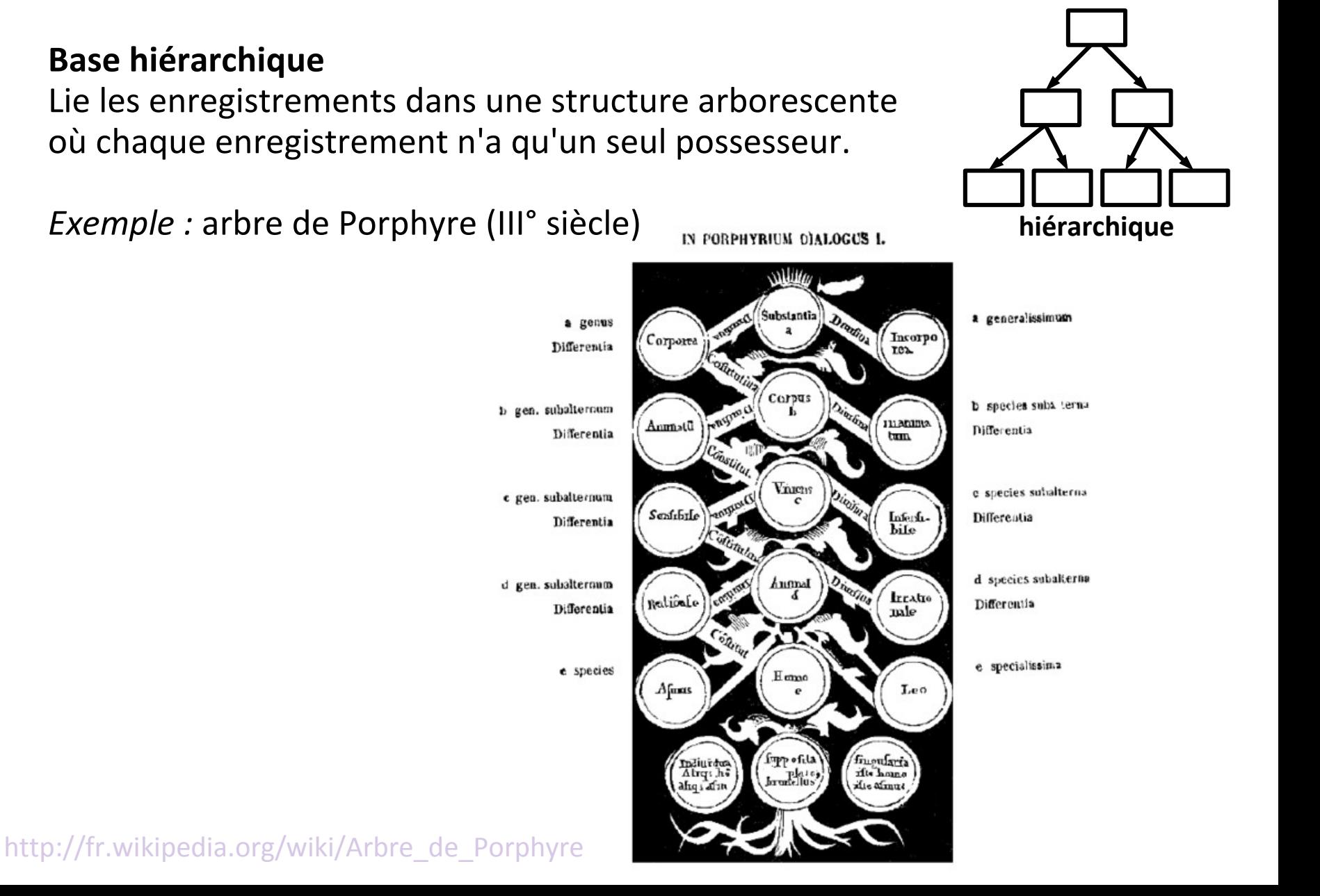

# **Différents types de bases de données**

# **Base hiérarchique**

Lie les enregistrements dans une structure arborescente où chaque enregistrement n'a qu'un seul possesseur.

# **Base en réseau**

Est une base hiérarchique mais permet en plus d'établir des relations transverses.

# **Base relationnelle**

Stocke les informations décomposées et organisées dans des matrices appelées relations ou tables.

### **Base objet**

Stocke les informations groupées sous forme de collections d'objets persistants.

#### **Base XML**

S'appuie sur le modèle de données fourni par XML.

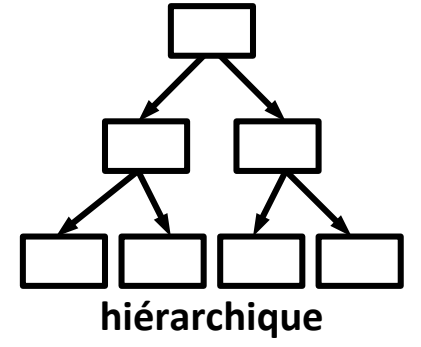

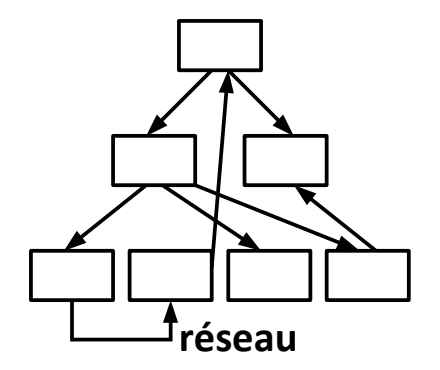

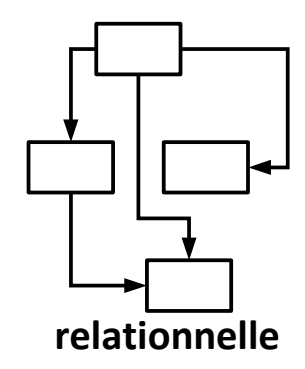

# **Différents types de bases de données**

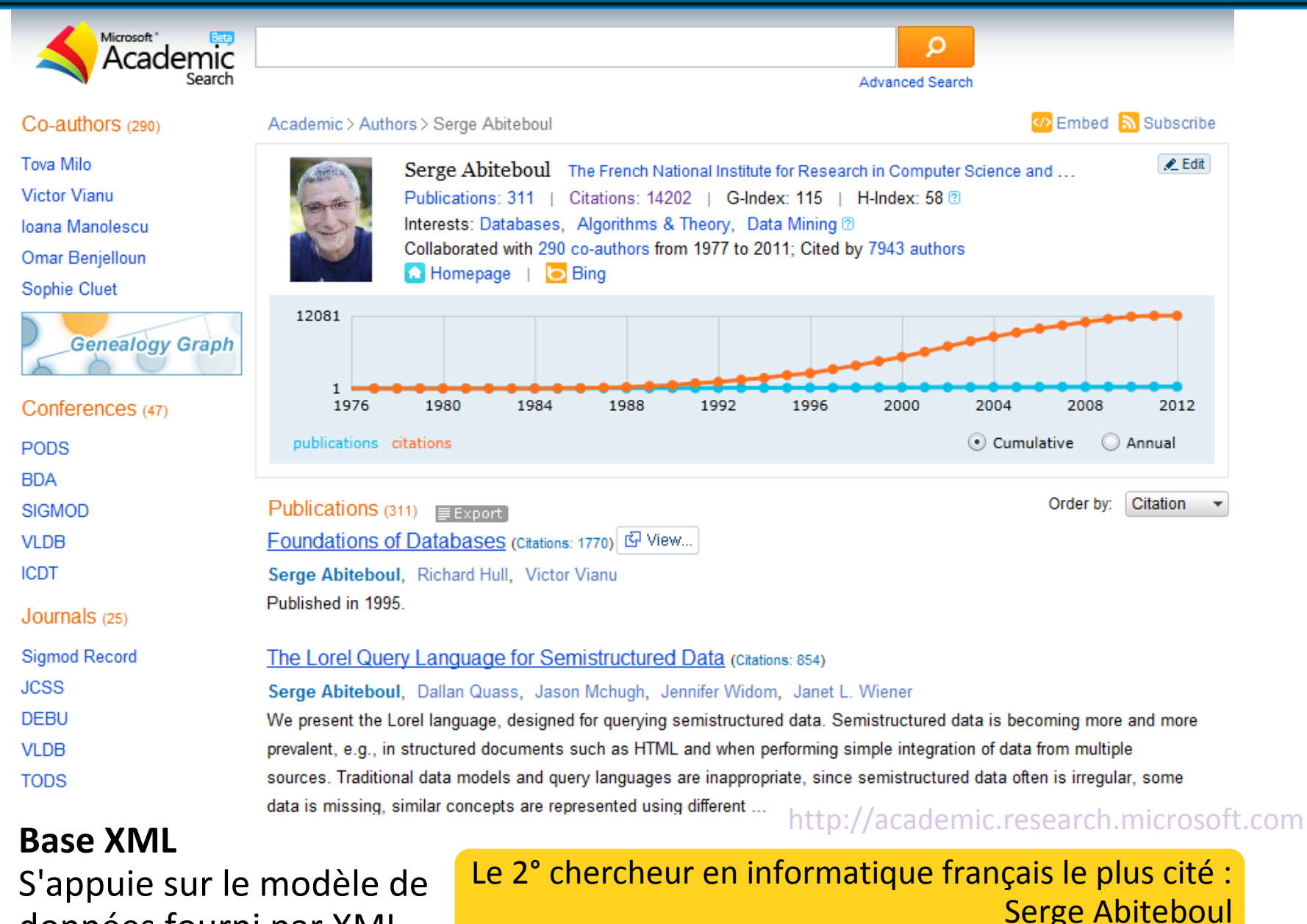

données fourni par XML.

# **Plan**

- Introduction aux bases de données
- Algèbre relationnelle
- Le modèle relationnel : entités et attributs
- Le modèle relationnel : relations et cardinalité
- Choix de modélisation

# **L'algèbre relationnelle**

## **Opérations sur des ensembles de données :**

- La sélection
- La projection
- L'intersection
- L'union
- La différence
- Le produit cartésien
- La jointure
- La division cartésienne

### **La sélection**

À partir d'un ensemble *A*, obtenir les données *B* correspondant à des critères donnés.

## Opérateur **unaire Exemple :**

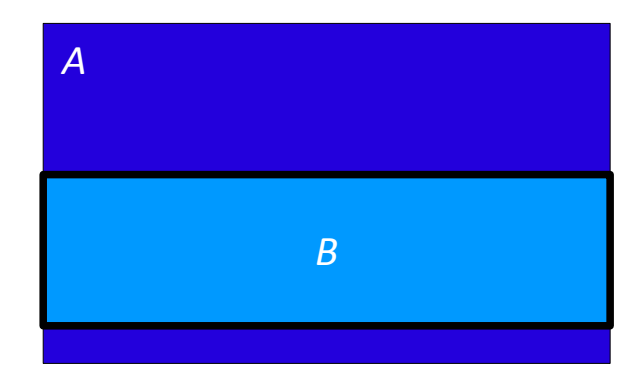

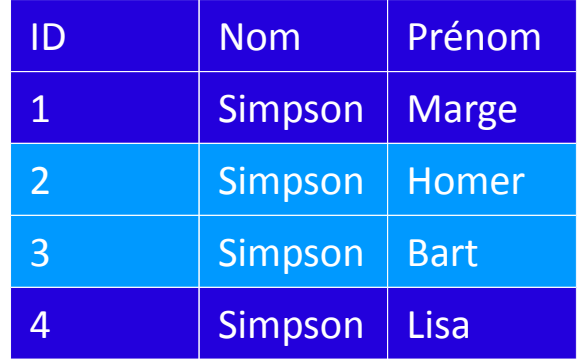

# **La projection**

À partir d'un ensemble *A*, obtenir uniquement les données pertinentes *B*.

## Opérateur **unaire Exemple :**

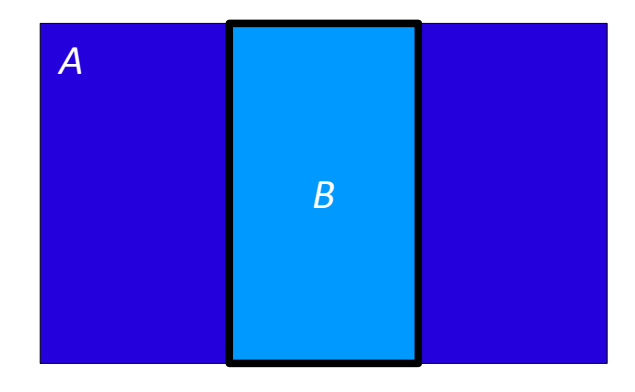

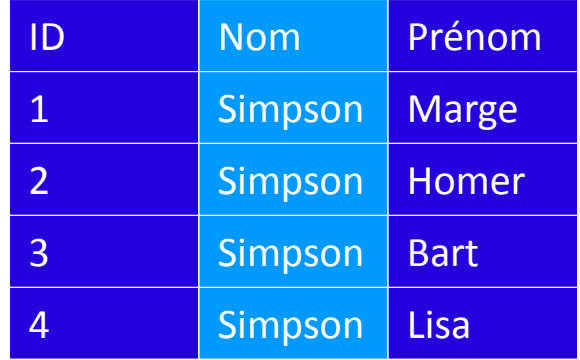

## **L'intersection**

À partir des ensembles *A* et *B*, obtenir les données *C* qui existent à la fois dans *A* et dans *B*.

## Opérateur **binaire Exemple :**

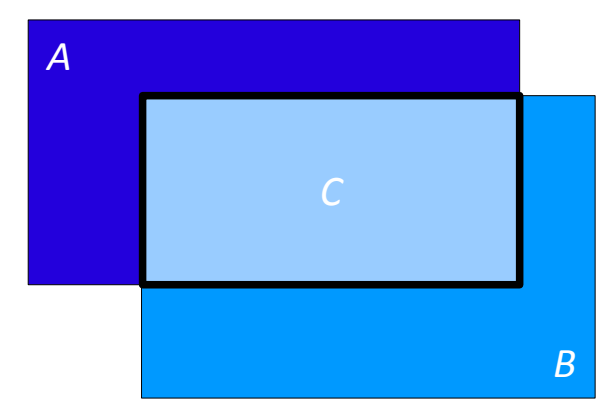

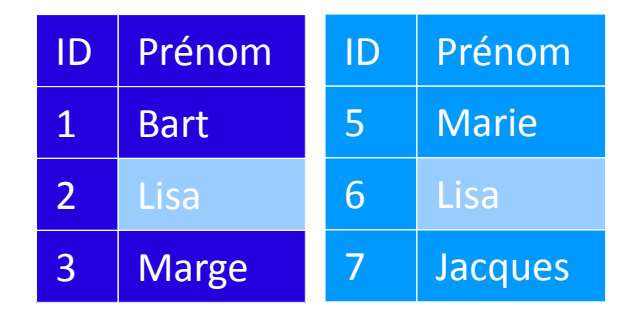

## **L'union**

À partir des ensembles *A* et *B*, obtenir les données *C* qui existent soit dans *A* soit dans *B*.

# Opérateur **binaire Exemple :**

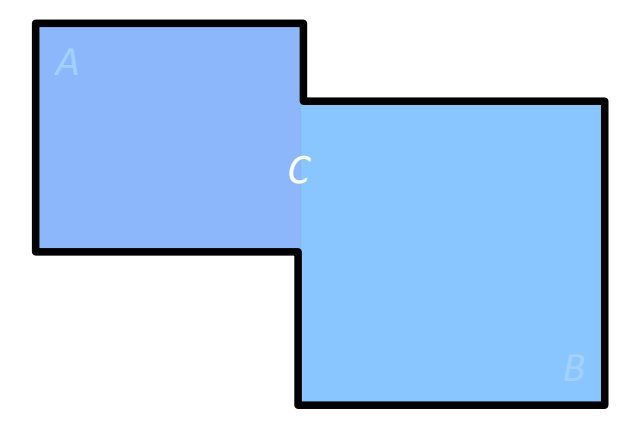

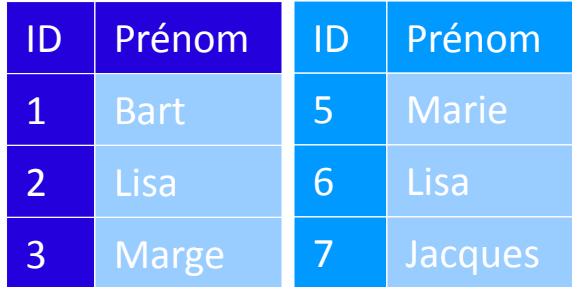

# **La différence**

À partir des ensembles *A* et *B*, obtenir les données *C* qui existent dans *A* mais pas dans *B*.

## Opérateur **binaire Exemple :**

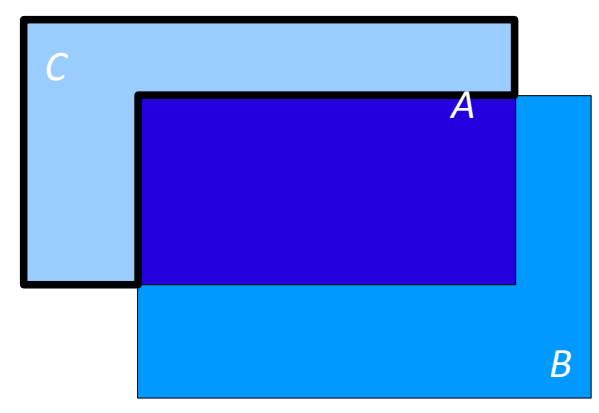

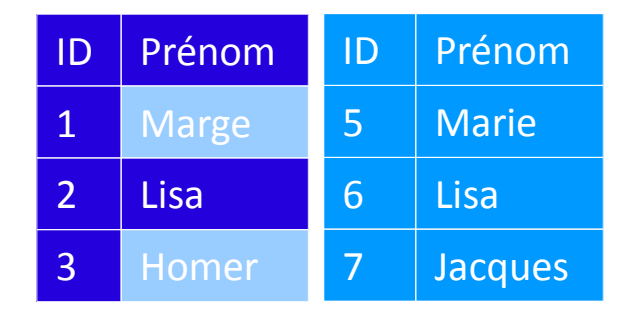

À partir des ensembles *A* et *B*, obtenir toutes les combinaisons possibles *C*.

## Opérateur *n***-aire Exemple :**

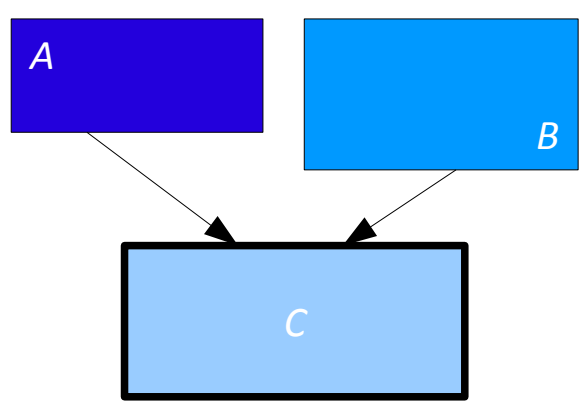

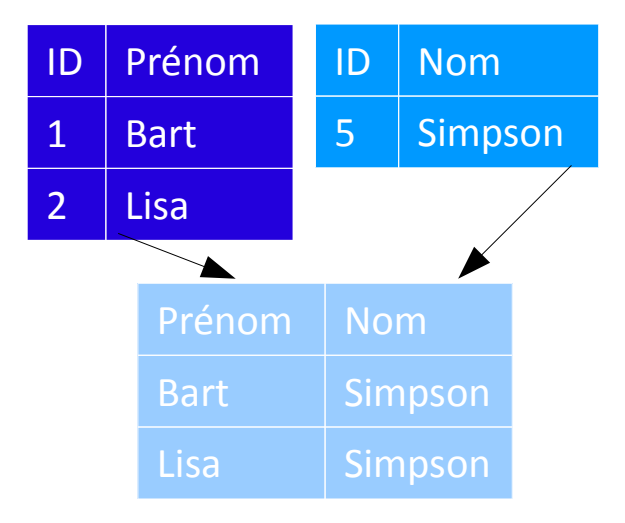

À partir des ensembles *A* et *B*, obtenir toutes les combinaisons possibles *C*.

Opérateur *n***-aire Exemple :**

#### **Taille ?**

Si *n* éléments dans *A* et *m* éléments dans *B*, combien dans *A* x *B* ?

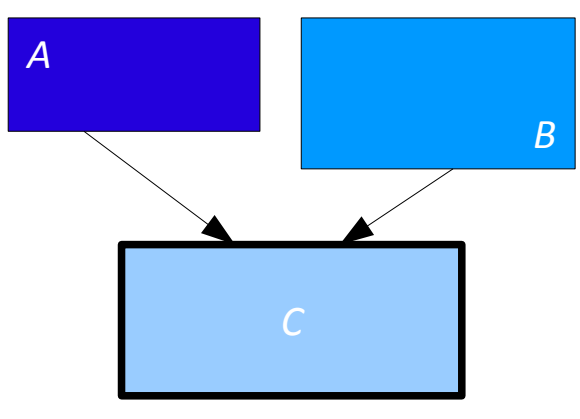

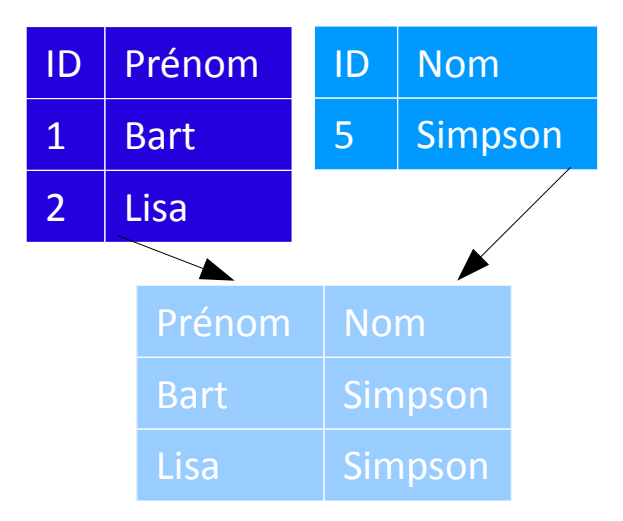

À partir des ensembles *A* et *B*, obtenir toutes les combinaisons possibles *C*.

# Opérateur *n***-aire Exemple :**

### **Taille ?**

Si *n* éléments dans *A* et *m* éléments dans *B*, combien dans *A* x *B* ?

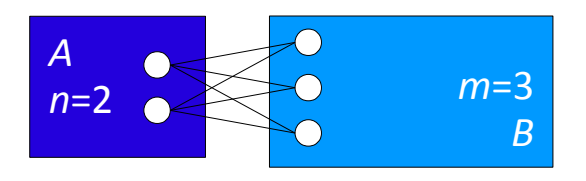

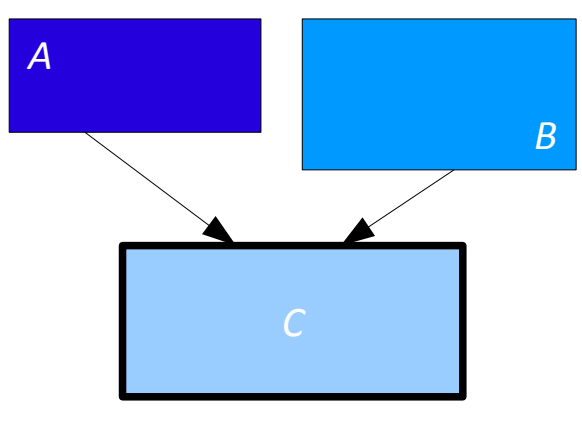

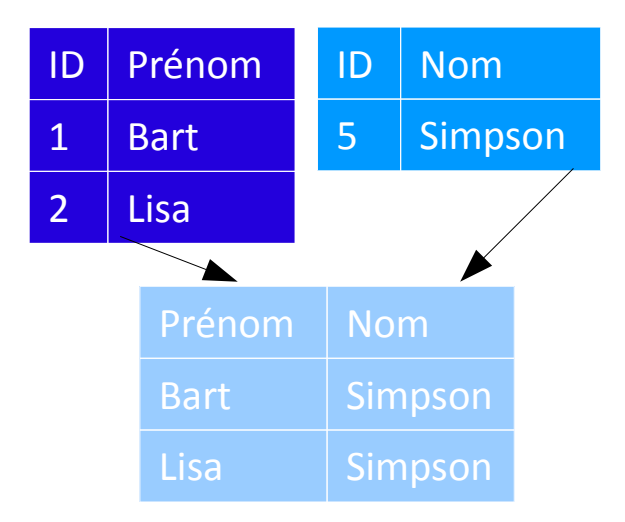

À partir des ensembles *A* et *B*, obtenir toutes les combinaisons possibles *C*.

# Opérateur *n***-aire Exemple :**

#### **Taille ?**

Si *n* éléments dans *A* et *m* éléments dans *B*, combien dans *A* x *B* ? *n* **x** *m*

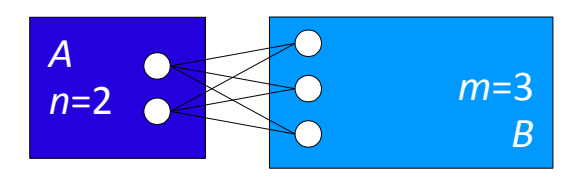

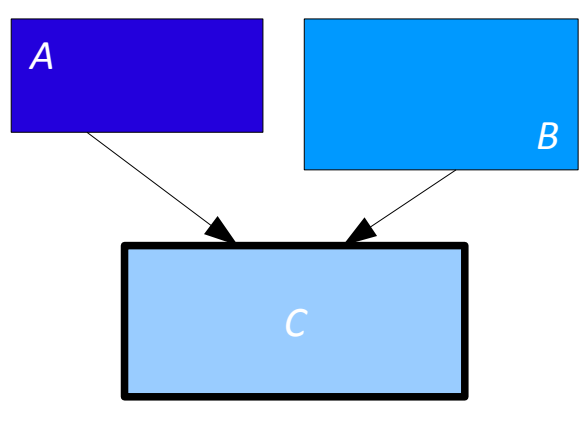

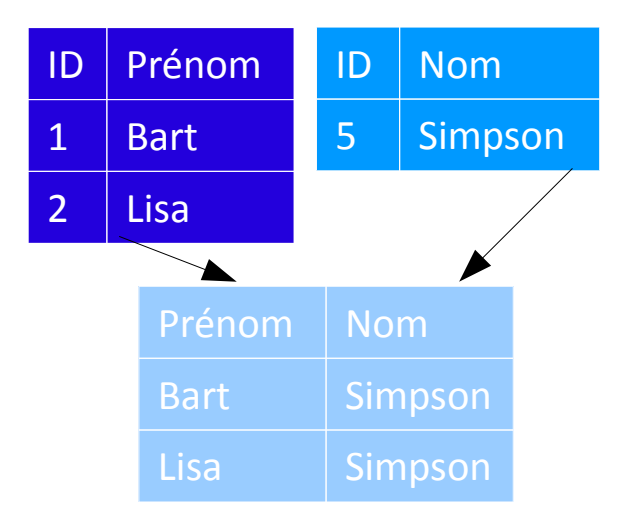

# **La jointure**

À partir des ensembles *A* et *B*, obtenir le produit cartésien *C* limité à une valeur commune.

## Opérateur *n***-aire Exemple :**

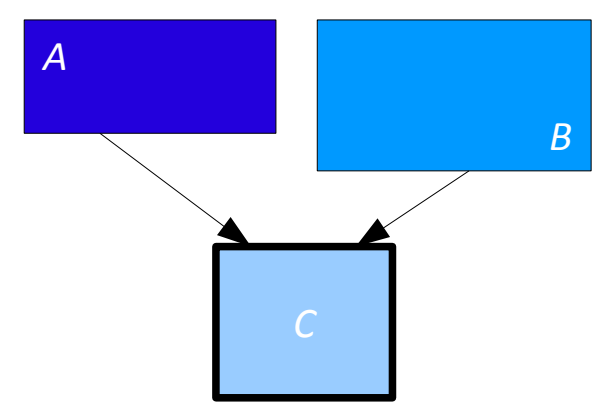

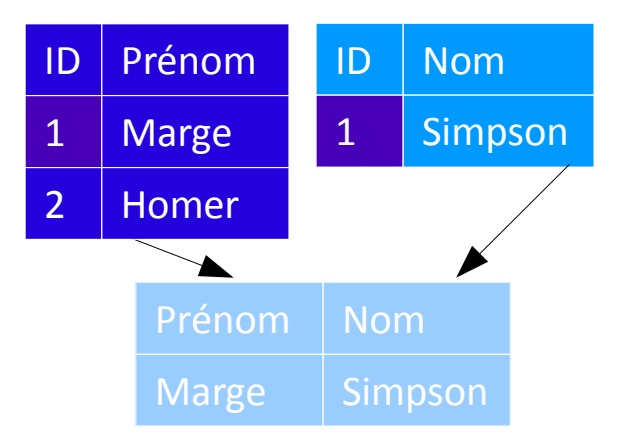

# **Algèbre relationnelle**

### **La division cartésienne**

À partir des ensembles *A* et *B*, obtenir les données *C* qui, combinées à l'ensemble *B*, donnent l'ensemble *A*.

## Opérateur *n***-aire Exemple :**

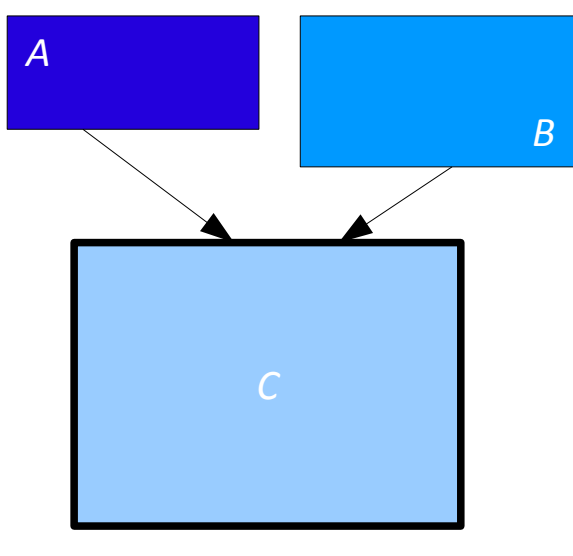

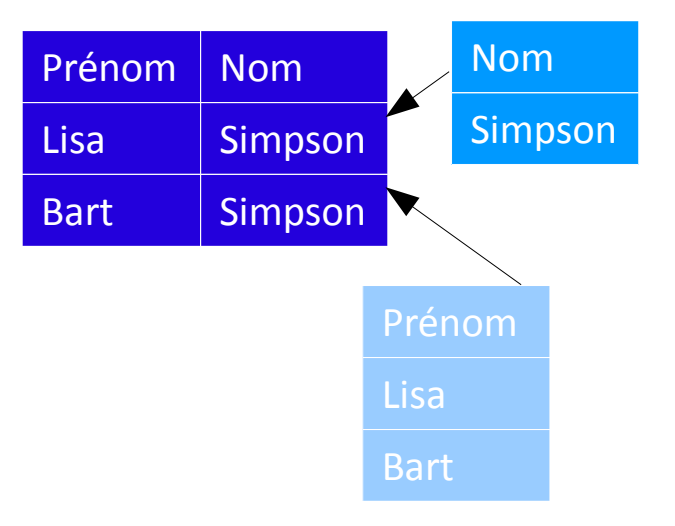

# **Plan**

- Introduction aux bases de données
- Algèbre relationnelle
- Le modèle relationnel : entités et attributs
- Le modèle relationnel : relations et cardinalité
- Choix de modélisation

# **Le modèle relationnel**

- L'entité
- L'attribut
- L'identifiant
- L'occurrence
- L'association ou relation
- La cardinalité ou multiplicité

# **L'entité**

Concept concret ou abstrait du monde à modéliser.

Elle se représente par un cadre contenant son nom.

### **Présentation :**

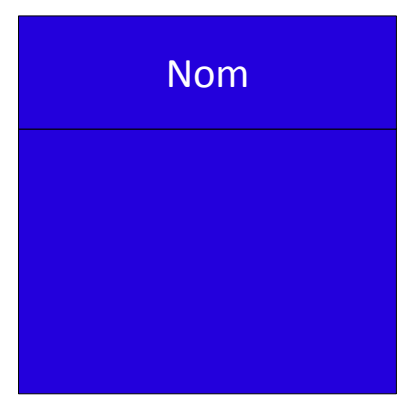

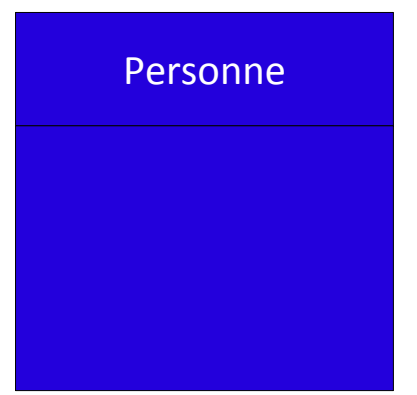

## **L'attribut**

Donnée élémentaire qui sert à caractériser les entités et les associations.

Les attributs sont listés dans l'entité.

### **Présentation :**

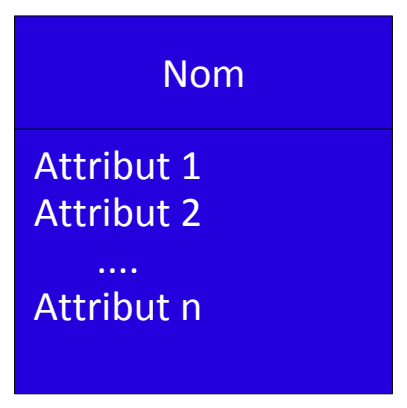

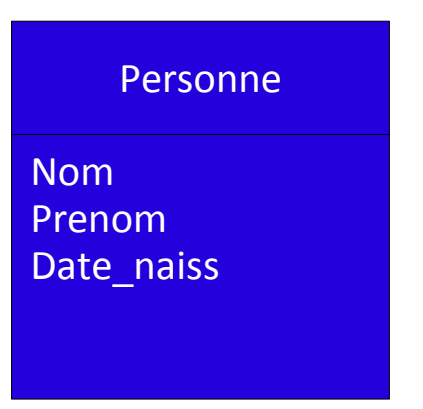

# **L'identifiant (ou clé)**

Attribut(s) particulier(s) permettant d'identifier chaque occurrence d'une entité.

Les attributs servant d'identifiant sont soulignés.

### **Présentation :**

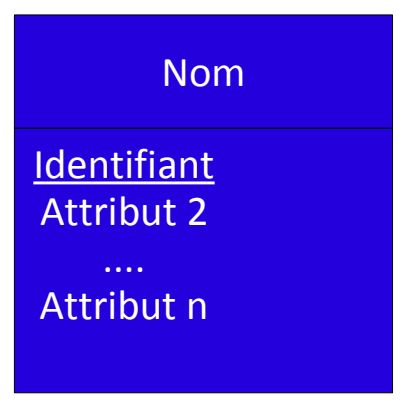

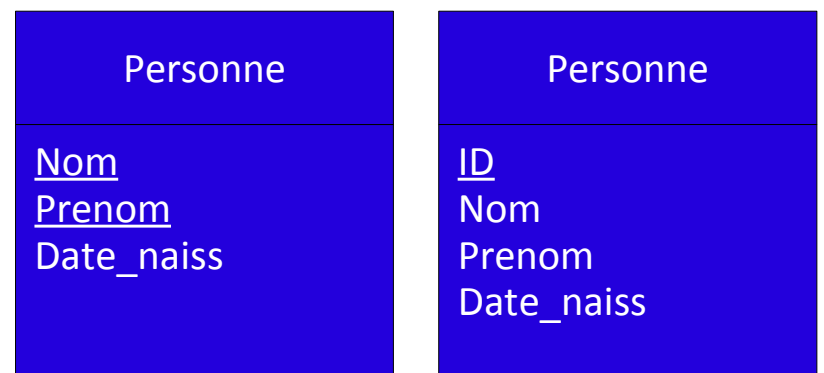

# **L'occurrence**

Élément particulier d'une entité ou d'une association.

L'occurrence ne fait pas partie du modèle E-A mais est expliquée ici pour mieux comprendre l'entité.

#### **Présentation :**

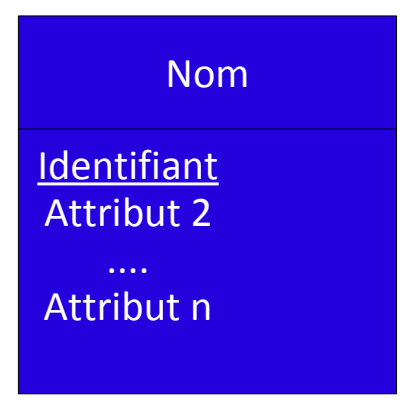

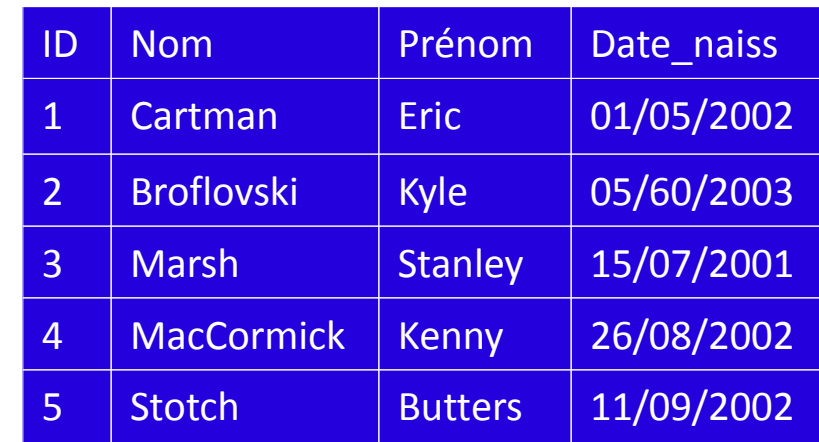

# **Récapitulatif sur le modèle relationnel**

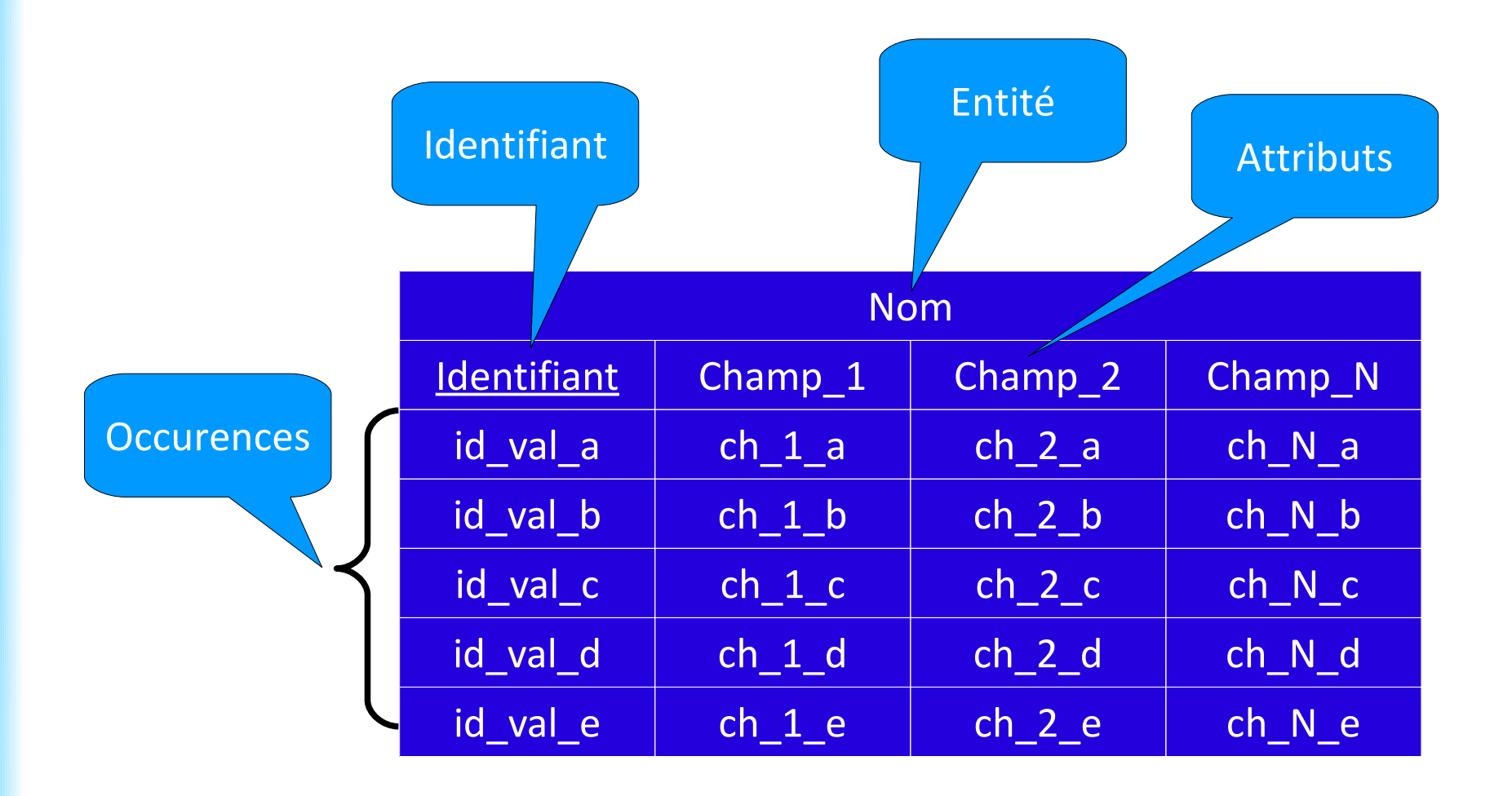

# **Plan**

- Introduction aux bases de données
- Algèbre relationnelle
- Le modèle relationnel : entités et attributs
- Le modèle relationnel : relations et cardinalité
- Choix de modélisation
- L'association binaire
- Les cardinalités
- Association un à un
- Association un à plusieurs
- Association plusieurs à plusieurs
- Association plurielle
- Association N-aire
- Association réflexive

# **L'association binaire**

Permet de relier deux entités entre elles.

Elle se représente par le biais d'un ovale ou d'un losange contenant son nom et ses éventuels attributs.

Leur nom est généralement un verbe.

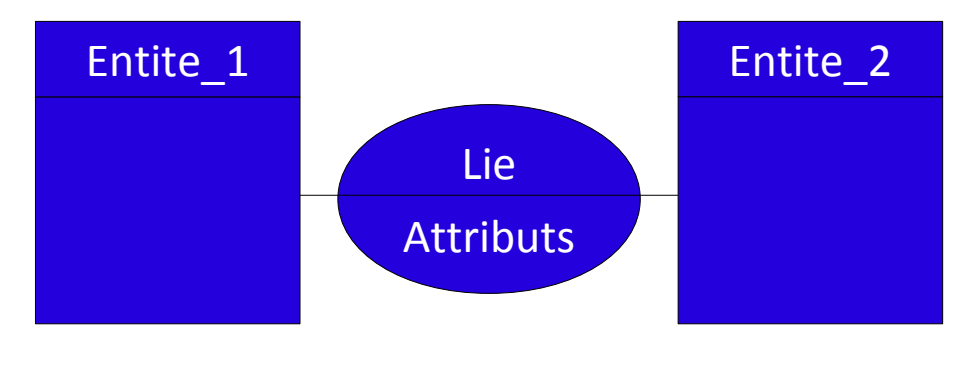

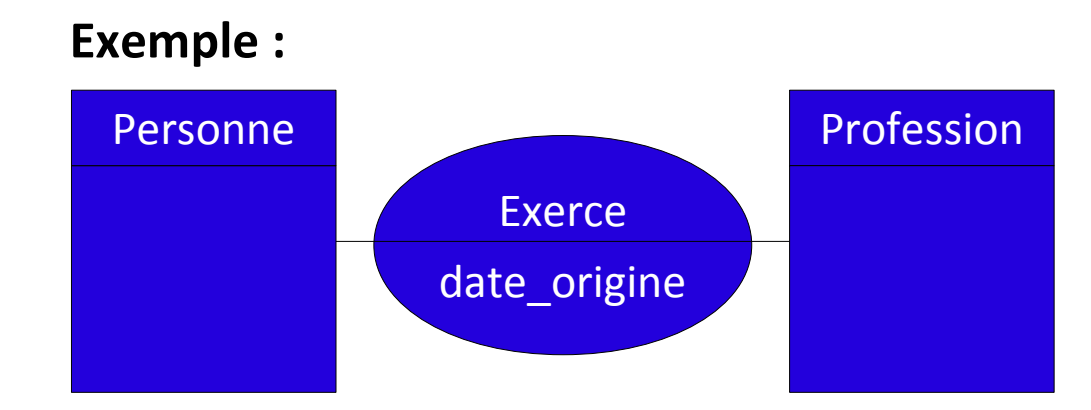

# **Les cardinalités**

Couple de valeurs indiqué à l'extrémité de chaque lien d'une association.

La cardinalité minimum indique le caractère optionnel (0) ou obligatoire (1) de la relation.

La cardinalité maximum indique le caractère unique (1) ou multiple (*n*) de la relation.

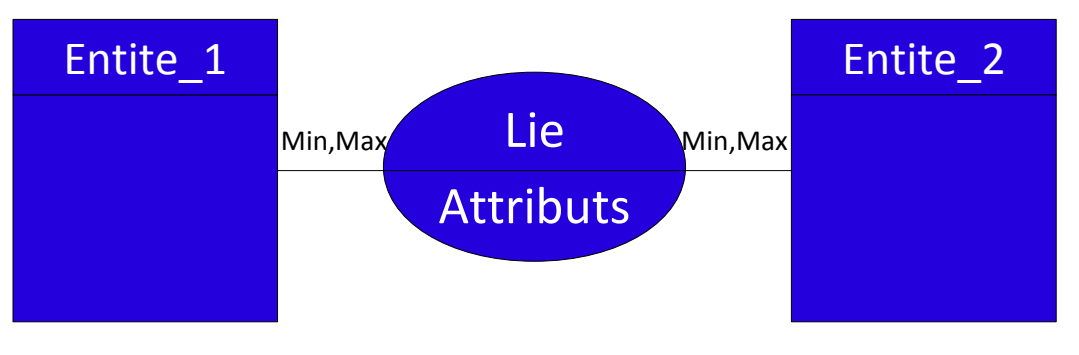

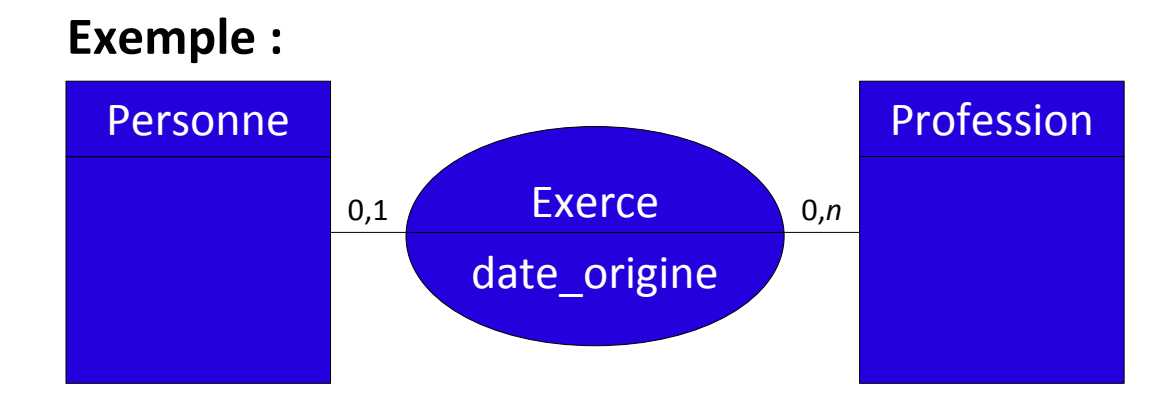

## **Les cardinalités**

Couples de cardinalités possibles Associations selon les cardinalités maximum

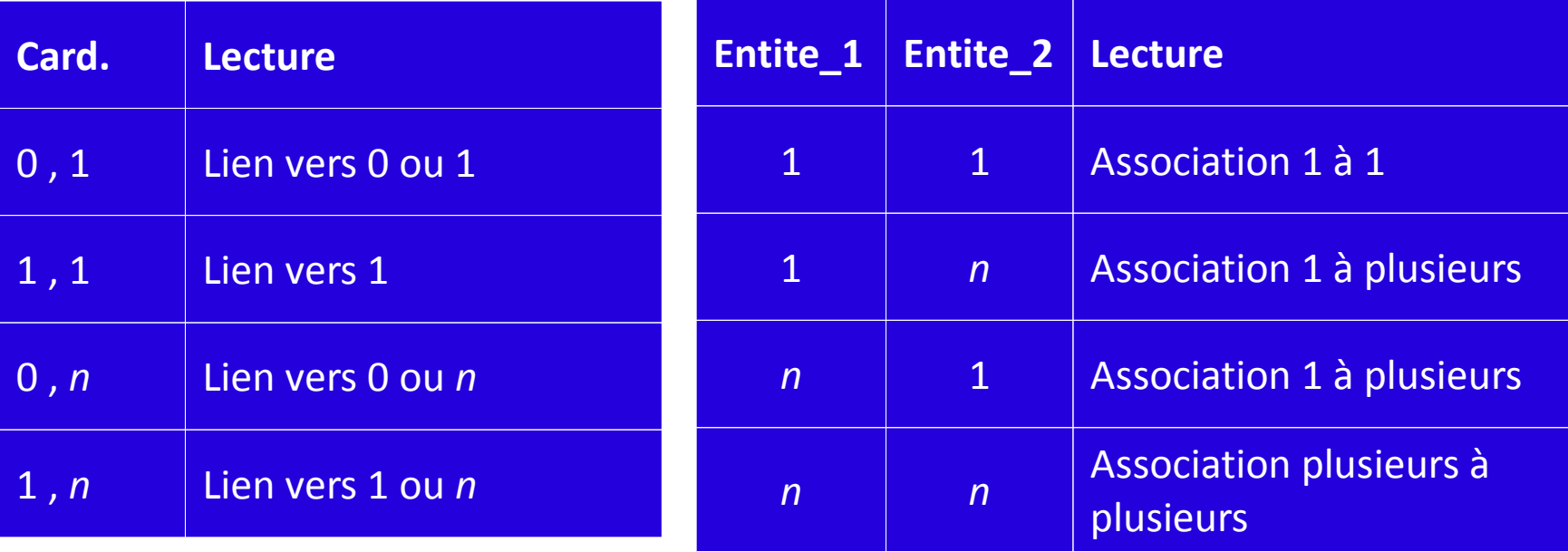

# **L'association un à un**

Est caractérisée par des cardinalités maximales à 1.

Ces associations sont à proscrire dans un modèle E-A car les 2 entités peuvent être fusionnées.

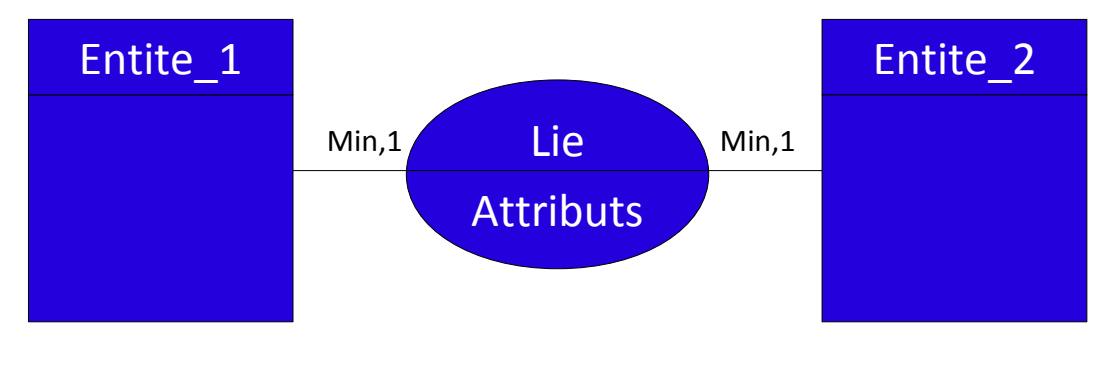

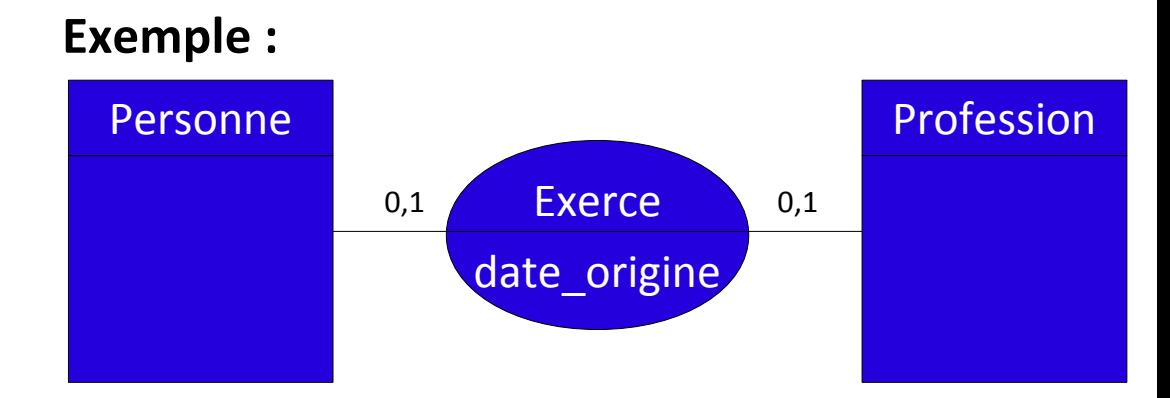

# **L'association un à plusieurs**

Est caractérisée par une cardinalité maximale à 1 et une cardinalité maximale à *n*.

Ici, une personne exerce au plus une profession et une profession peut être exercée par aucune ou plusieurs personnes.

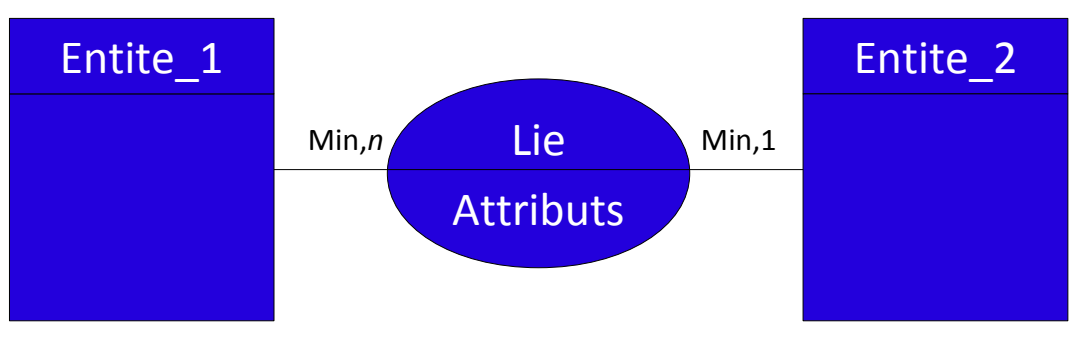

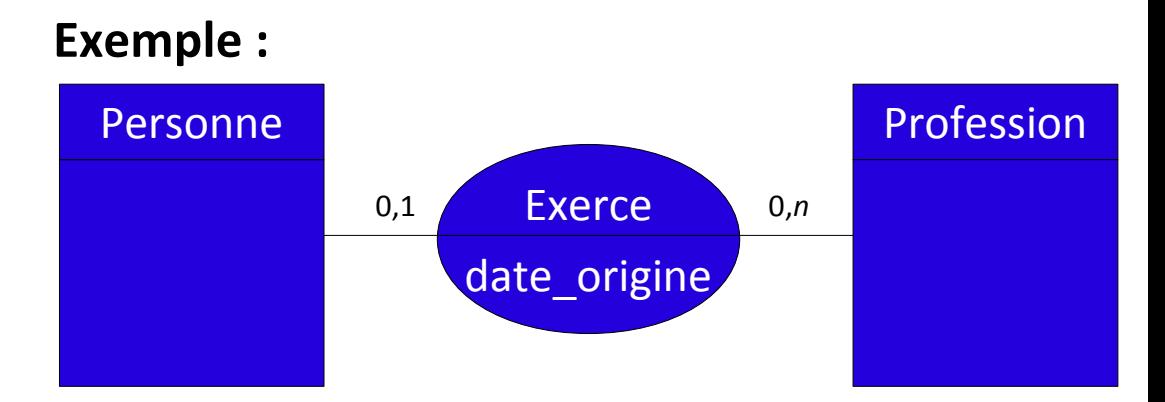

# **L'association plusieurs à plusieurs**

Est caractérisée par des cardinalités maximales à *n*.

Ici, une personne exerce aucune ou plusieurs professions et une profession peut être exercée par aucune ou plusieurs personnes.

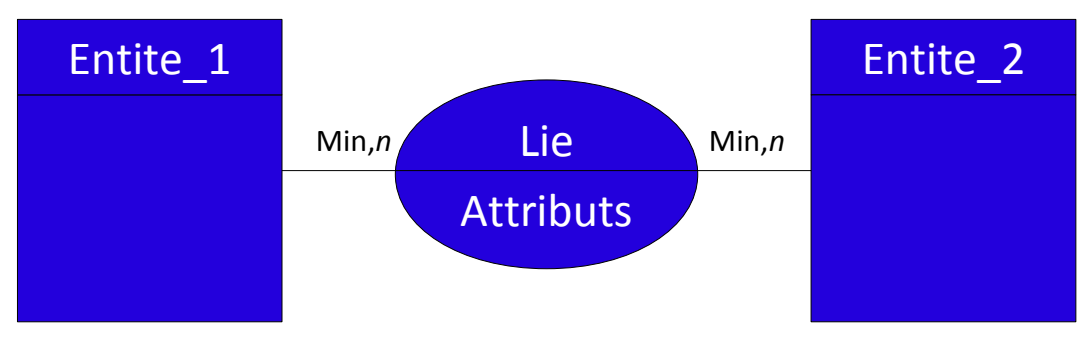

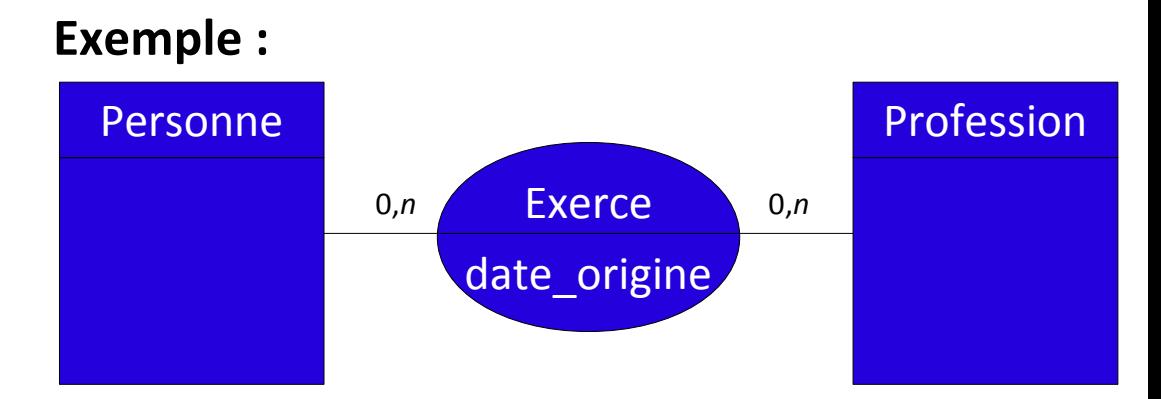

# **L'association plurielle**

Deux entités peuvent être liées par plusieurs relations.

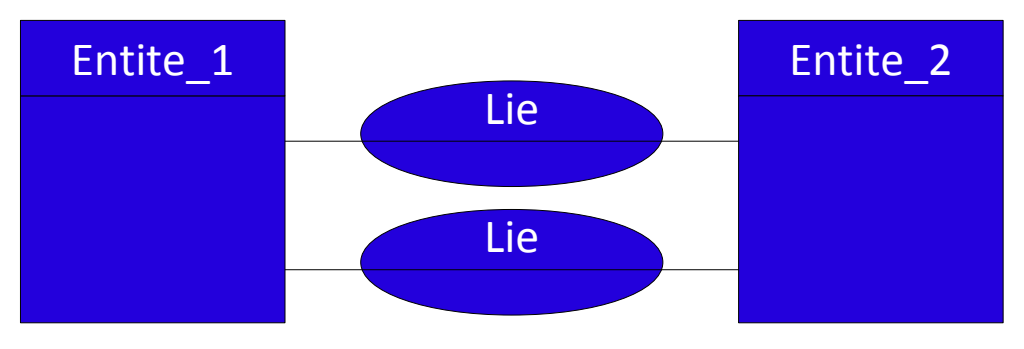

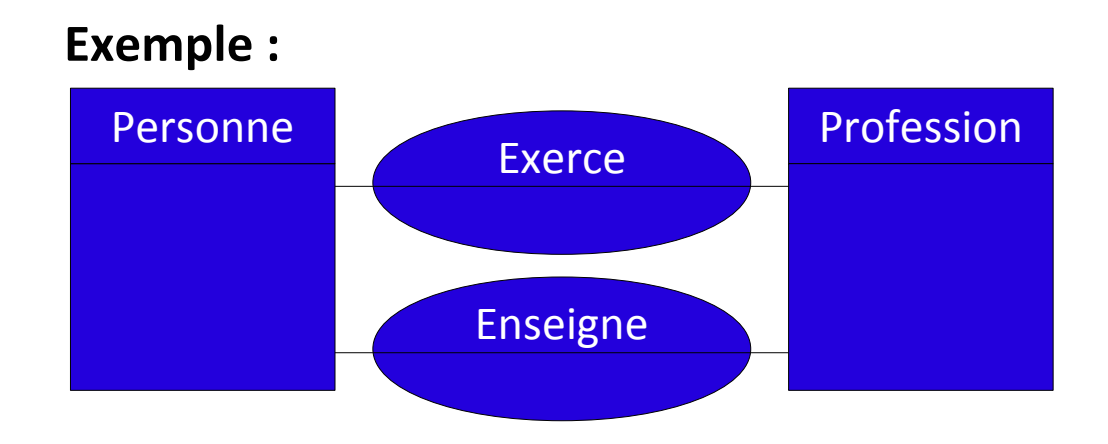

# **L'association** *n***-aire**

Il est possible d'associer autant d'entités que nécessaire.

Il est toutefois rare de voir des associations à des degrés supérieurs des ternaires.

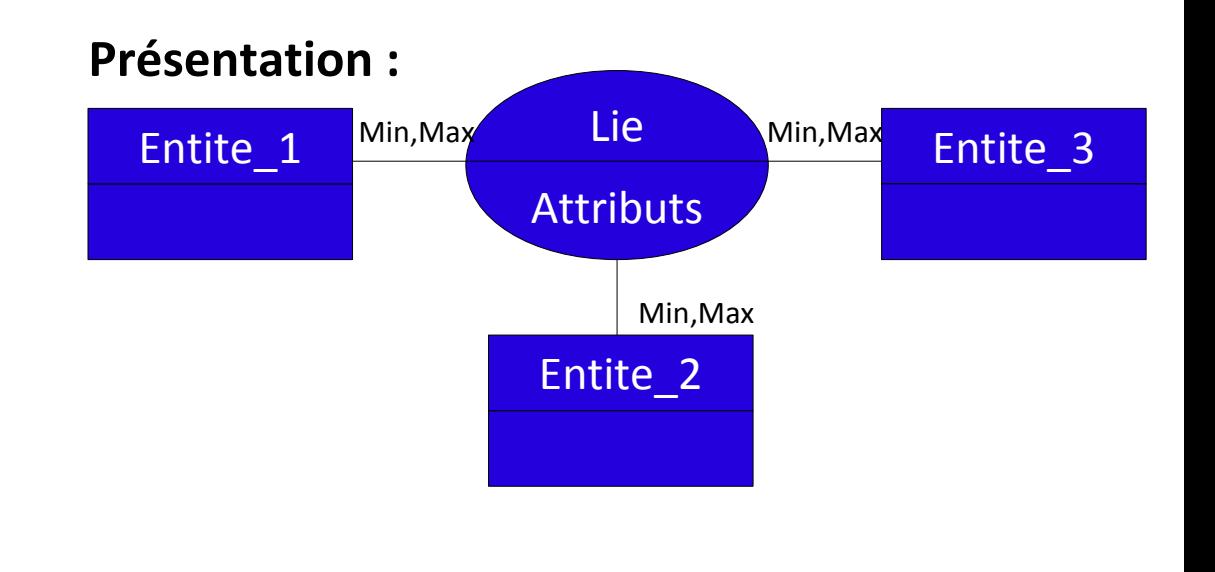

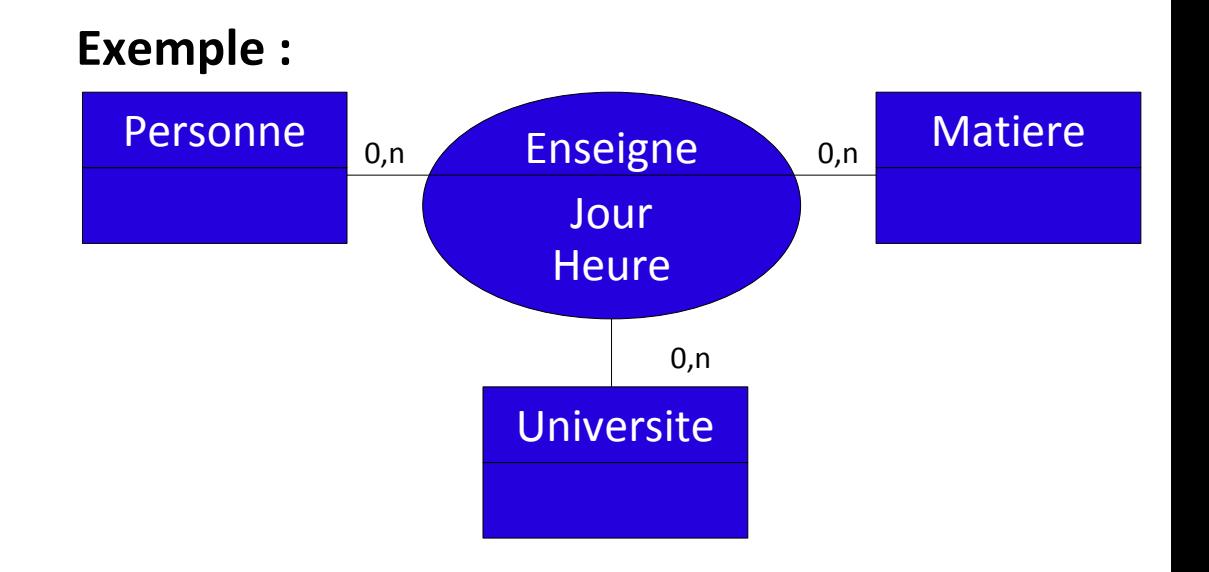

# **L'association réflexive**

L'association réflexive permet d'associer une entité à elle-même.

Dans cet exemple, une personne est parent d'une autre personne.

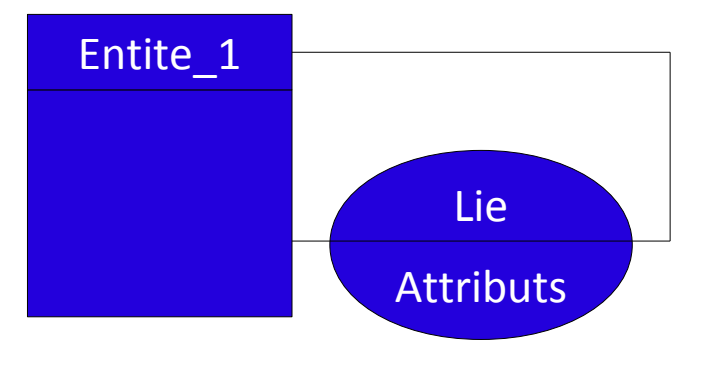

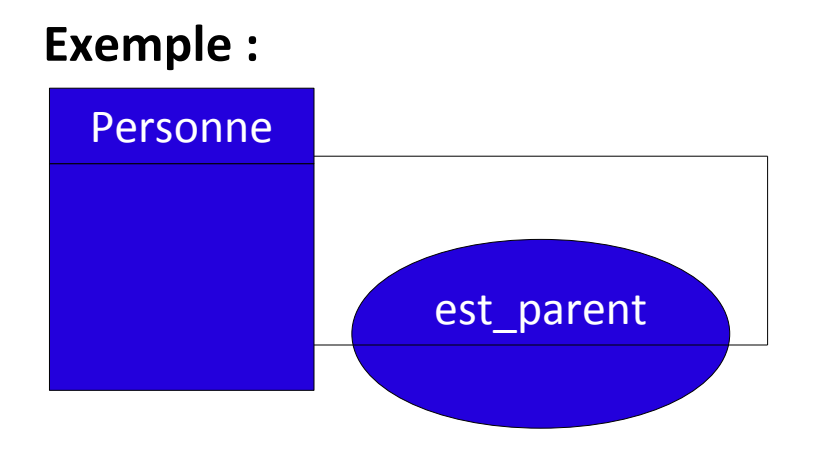

# **Plan**

- Introduction aux bases de données
- Algèbre relationnelle
- Le modèle relationnel : entités et attributs
- Le modèle relationnel : relations et cardinalité
- Choix de modélisation

Il n'existe **pas de modèle de données idéal.**

Le modèle doit **correspondre à un besoin précis**.

Il est indispensable que chaque décision, chaque façon de faire soit réfléchie.

En cas de multiples possibilités, il faut s'assurer que le fonctionnement mis en place répondra au besoin.

# **Risques**

Il peut être tentant de créer un **modèle le plus généraliste possible**.

Attention toutefois à ce type de modèles qui mèneront à des **bases de données trop complexes**.

Les performances seront alors moindres et les fonctionnalités mises en place pas forcément utilisées.

Une base données doit permettre de stocker toutes les informations nécessaires à son utilisation.

Toute la complexité réside dans l'organisation de ces attributs.

Toute **redondance** est **interdite**.

Il faut essayer de créer un modèle à la fois **évolutif** mais aussi **suffisant pour le besoin**.

# **Choix de modélisation**

Utiliser un attribut dans l'entité ou créer une association ?

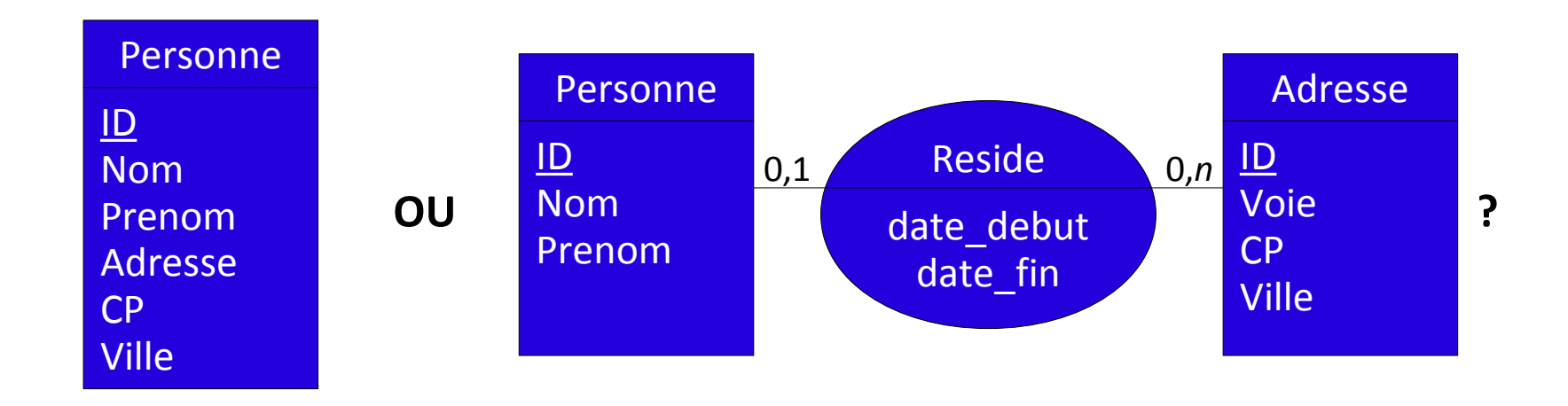

Choix des cardinalités ?

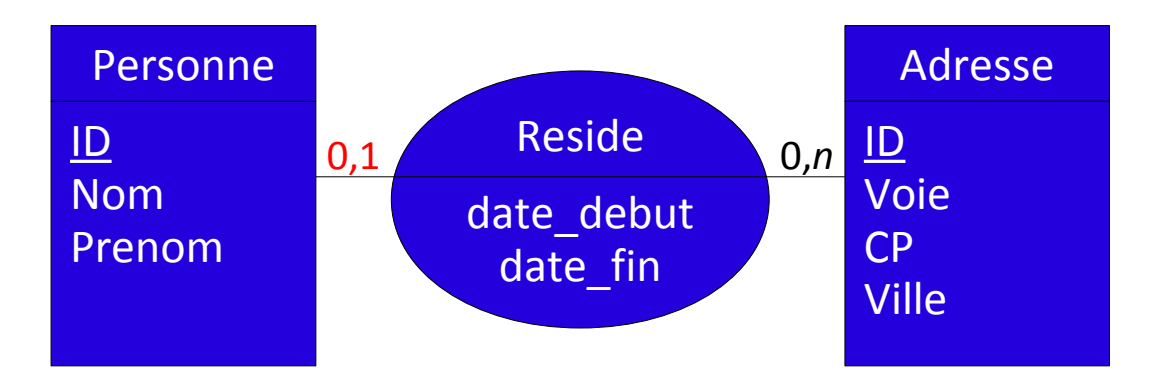

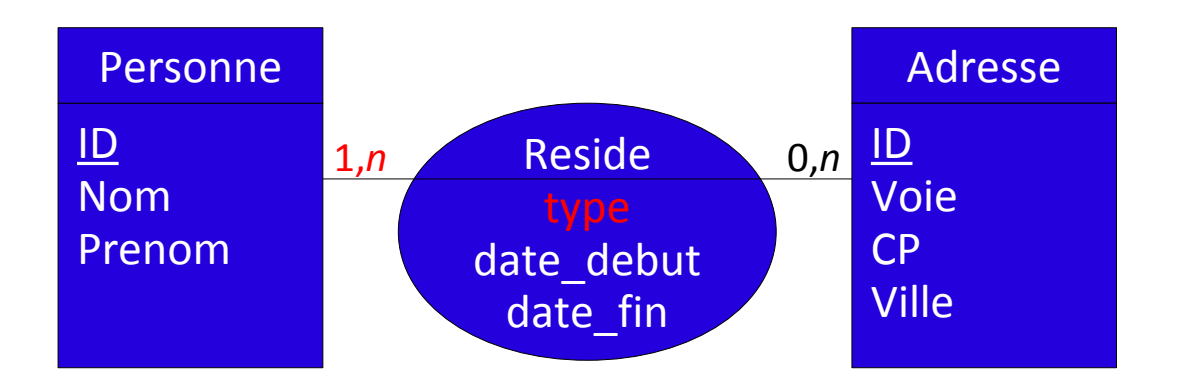

Pour nommer les entités et les attributs, il est **interdit d'utiliser espaces et accents**.

Les relations sont nommées par des verbes à la forme active ou passive.

**Attention à la casse**, certaines bases de données y sont sensibles, d'autres non. Il est donc fréquent de devoir appliquer une normalisation propre à l'entreprise.

Nous appliquerons dans ce cours, pour les attributs et entités, la règle : **première lettre majuscule puis minuscules**.

Toute **répétition d'entité** doit être supprimée.

Les relations binaires **un pour un** ne doivent **pas apparaître** dans un modèle E-A mais si nous verrons qu'elles existent fréquemment dans un modèle de données.

Les relations *n***-aires** sont souvent **complexes à comprendre et à interpréter**. Il faut donc toujours se demander si celles-ci sont indispensables.